## **AMIT\_SERUM\_RESPONSE\_40\_MCF10A**

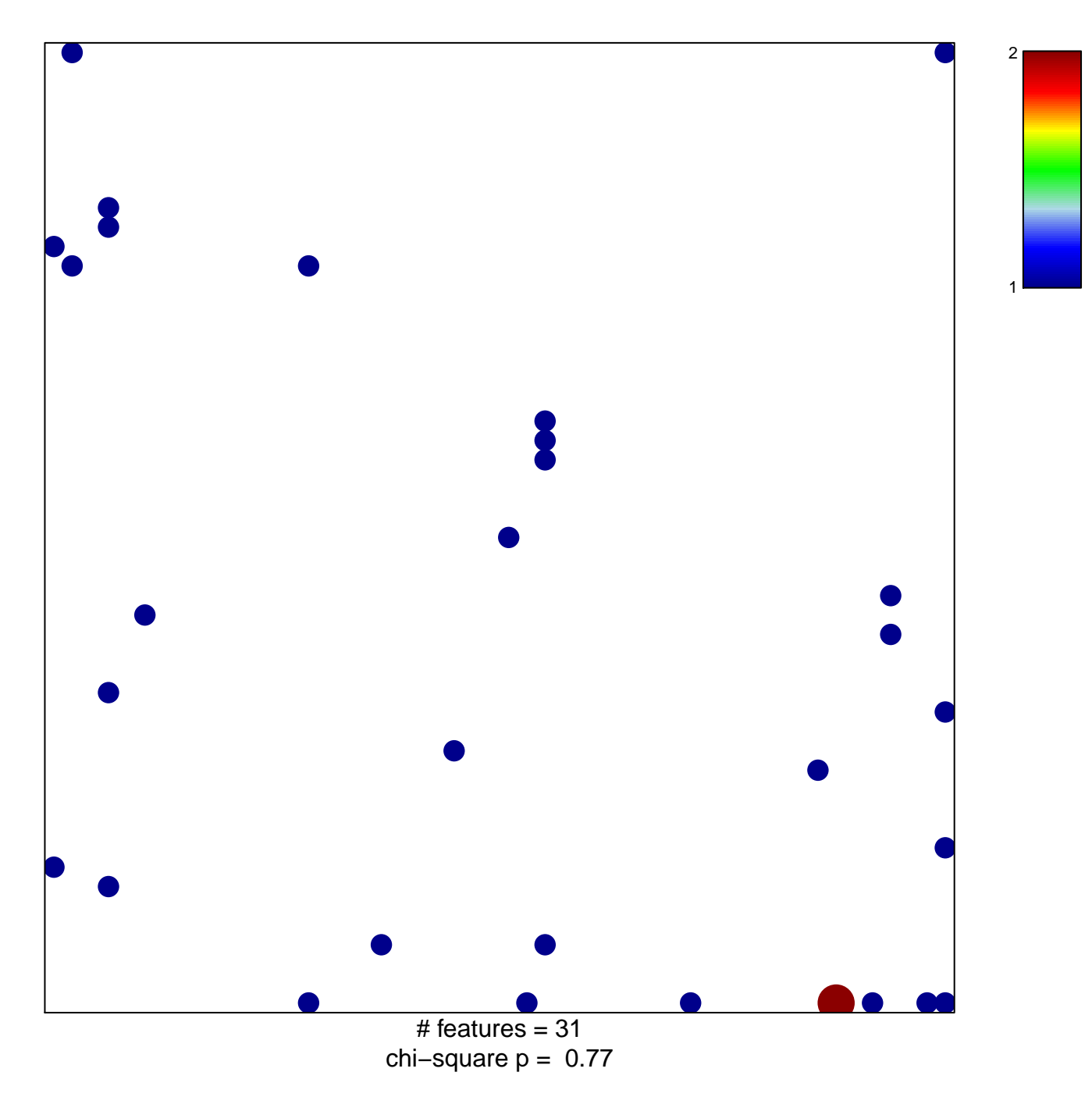

## **AMIT\_SERUM\_RESPONSE\_40\_MCF10A**

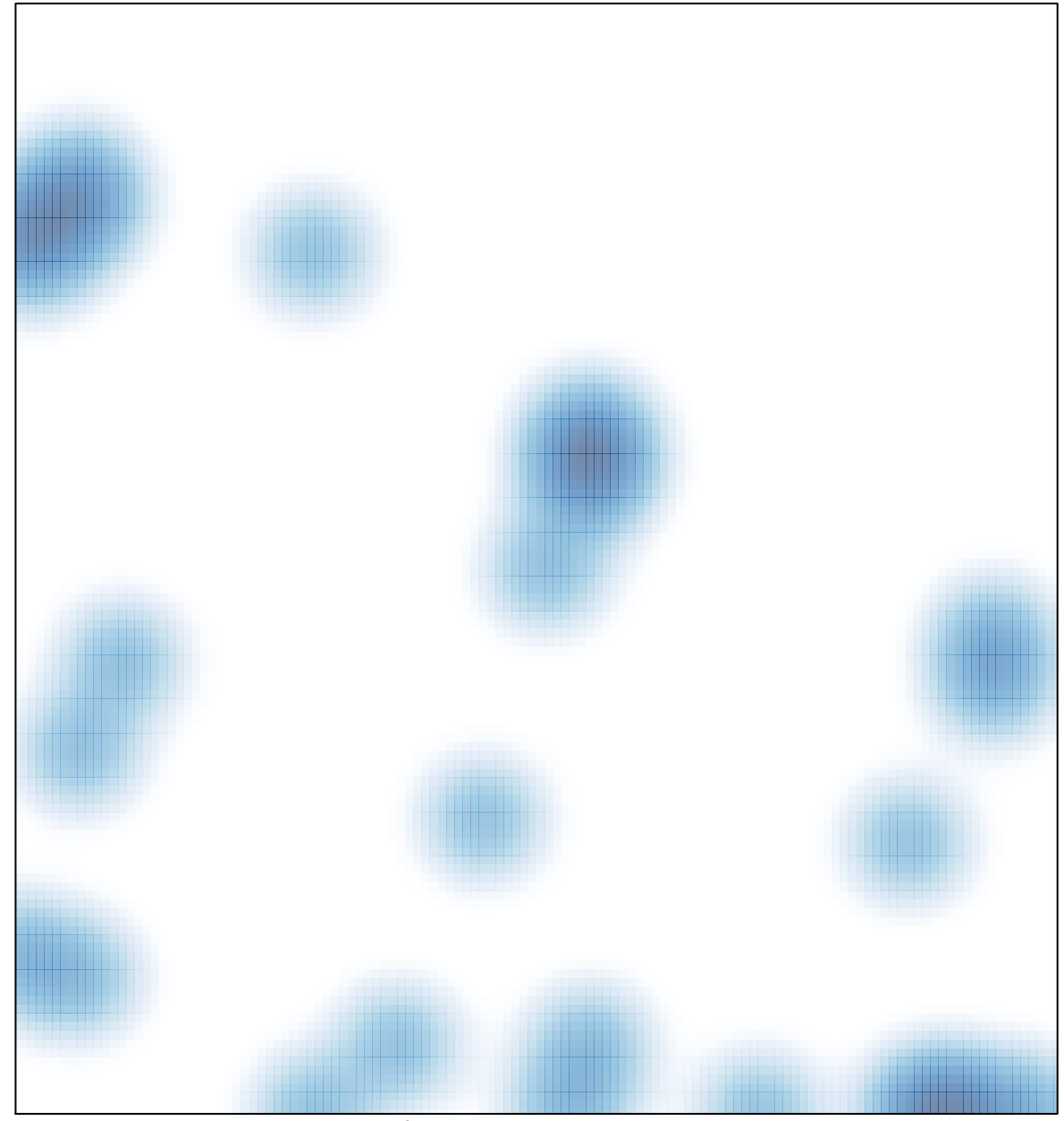

# features =  $31$ , max =  $2$